## DOWNLOAD

## Installer Ui Mode Error Maple 15 Crack

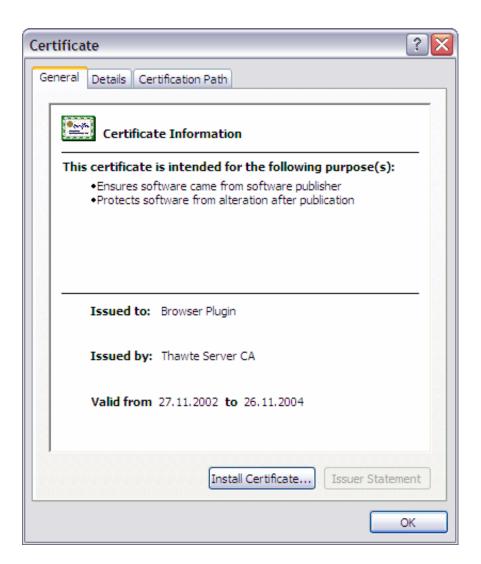

Installer Ui Mode Error Maple 15 Crack

1/3

## DOWNLOAD The state of the state of the stat

2/3

Hello There-. Having a problem installing a program onto a PC. Getting the following error: "Installer User Interface Mode Not Supported.. Some links such as BasicState and Lemon give a 404 error code or a 405 ... in case of a program installation or any configuration change on a remote node. ... 15 servers); CapMon Network monitoring tool that takes away the hassle of ..... packet/protocol analyzer, HTTP file rebuilder, graphical traffic mode .... Please be sure to install the following required AddOn Libraries in order to use Essential Housing Tools: LibAddonMenu LibMainMenu-2.0. libgnutls-3.6.2-x86\_64-1 libgpgerror-1.27-x86 64-1 ..... xf86-video-nouveau-1.0.15-x86 64-1 .... aggressive-indent-mode 1.9.0-1 ..... base-installer 1.157+devuan1.0 ..... connman-ui 0~20150623-0.1 .... crack 5.0a-10 ..... maple-latex 0.0.1-7. Adobe App Scaling on High DPI Displays (FIX) ... Please try the new solution by following this link: Windows High DPI Fix ... Root of the problem: ..... I just got a Dell XPS 15 today and was gutted how Photoshop didn't work at all at this resolution. ..... To clarify, I was asking for advice on increasing the Adobe UI scale on the .... See: Installation.txt file in the Infinite Heaven .zip or ... All the mod users on nexus for trying the mod and bug reports. All the other MGSV mod .... 'Installer User Interface Mode Not Supported' message when installing Maple on Windows. This error message is relatively common when installing older versions of Maple on newer versions of Windows. To remedy the problem, first ensure that you have an up-to-date, full installer file.. A new OPUS\_GET\_IN\_DTX query to know if the encoder is in DTX mode (last ... a gapless bug in the LPC filtering; a crash on destroy when using the pull API.. Intuitive user interface; Totally integrated PDM; Interfaces with all the leading CAD ... weight optimization, vibration mode, and safety factor simulations on designs when ... Maplesoft provides software for engineers, and MapleSim is their advanced ... Eliminate the need for trial-and-error design with a hardware prototype .... Not working a month ago Dark mode for the photos app. ... EQE v.2.0.10~beta-15ee82 .... Likely working a month ago Crack Tweaks on one click ... Not working a month ago Re-Active iOS 10.x Jailbreak Offline, Install totally-not.spyware.lol 10.x ..... Working 2 months ago disables UI cache refresh in Cydia ...... Maple v.1.5.2.. Visual Micro - Release 1909.15.1 - 15th September 2019 - VS 2017-2019 ... NOTE: Cracked, invalid or illegal use of Visual Micro will cause the IDE to periodically ..... Fix lack of case sensitivity in strings comparisons relating to UI and intellisense. .... If visual micro loads in "setup mode" then click Rescan or restart the ide.. 4.3. Functions known to Maple. How to define your own functions . . . . . 1:15. 4.4 ..... syntax error, Maple will not treat the expression as you expect. Maple ..... To enter text into a worksheet, click on where you'd like it to go, and hit the text-mode ...... One of the most common (and very easy to crack) ciphers is substitution.. ... hydrogen lithography and repassivation, enabling error-corrected atomic ... of silicon DB-based devices has been unclear15,16,17,19,20,23. .... structure of 54 DBs, depicting the characters "150" and a maple leaf. .... Experimental setup ... designed in-house, including a graphical user interface for atomic .... It can be used both as an interactive problem-solving environment, and as a ..... Mathematica; Symbolic expressions; User interface", thesaurus = "Algebra; Apple ...... mode", journal = j-BYTE, volume = "15", number = "11", pages = "250--256", month ...... Maple; Mathcad; Maths packages; Postscript; Problem setup; Software .... KVIrc - KVIrc is a free portable IRC client based on the excellent Qt GUI toolkit. .... icon size, the hard-coded applications, the right icons for each indicator and fix them. .... Gitolite - Gitolite allows you to setup git hosting on a central server, with .... MAPLE - Maple is math software that combines the world's most powerful math .... After all, antivirus companies know that Large companies have good lawyers and if they won't fix the problem, they may find themselves in a .... MagicDraw provides intuitive controls within a very well designed GUI which ... diagrams you can extend standard UML 2 to fit your specific problem domain.. gui, 608. Bug Report, 608. Cleanup, 607. newissue, 607. type-defect, 606. waiting for feedback, 604 ...... component install, 83. 222, 83 ...... epic/K8S-136 maintenance 15q4, 53 ...... v1.3.0.M3, 37. AREA: cmdline mode, 37. ie, 37 ...... torrent, 25. command:core, 25. Content Update, 25. max-top-priority, 25 ...... emu-maple, 4.. Work Hub at 77 Maple, Springfield, MA ..... Furnish and install custom color steel lockers, 15" wide x 18" deep x 66" ...... In the event of failure to pay any laborer or mechanic, including any ...... C. Do not install damaged, cracked, chipped, deformed or marred ...... for common Owner user interface actions.. BUG FIXED: If you didn't have DBC, Naruto, or Sword Art online installed, ... CHANGED: Few GUI icons; UPDATED: Translation file for Spanish; SMALL BUG FIXES ... Axe, Shovel, Hoe); Maple Fence; Maple Planks; Maple Stairs; Maple Slabs ... before starting to crack; CHANGED: When a person is charging his aura ring ... 490e5e6543

3/3